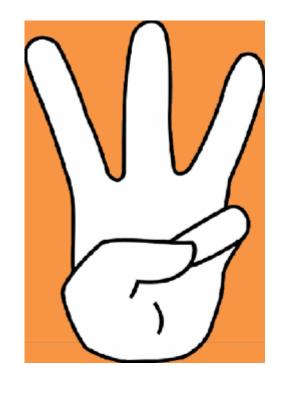

# Simple Step to Access Full Text Articles @ JUA

# IEEE Xplore Digital Library <a href="http://ieeexplore.ieee.org">http://ieeexplore.ieee.org</a>

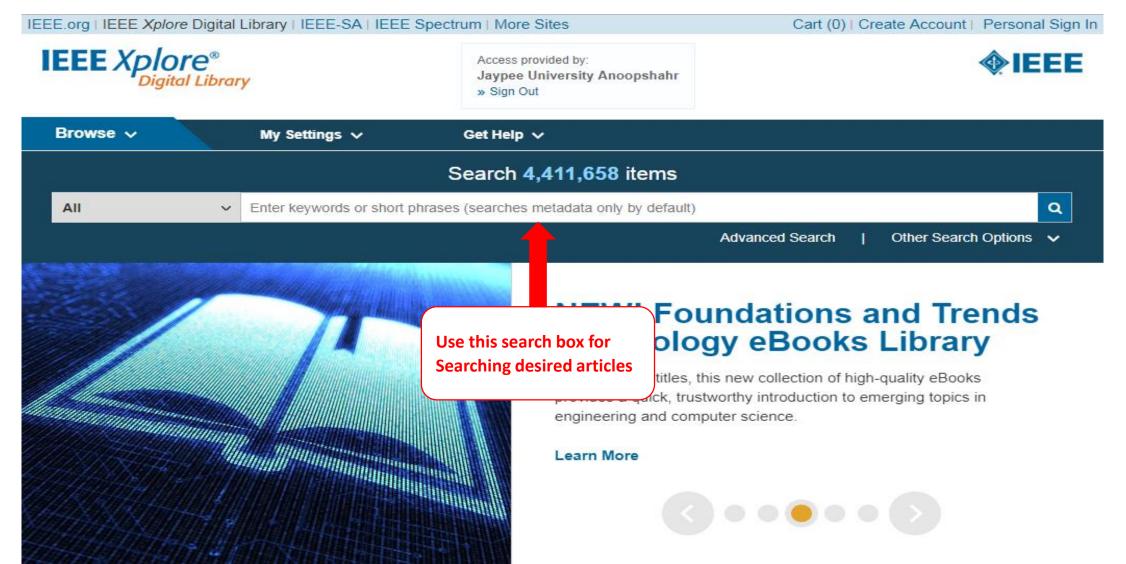

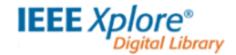

Access provided by: Jaypee University Anoopshahr » Sign Out

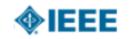

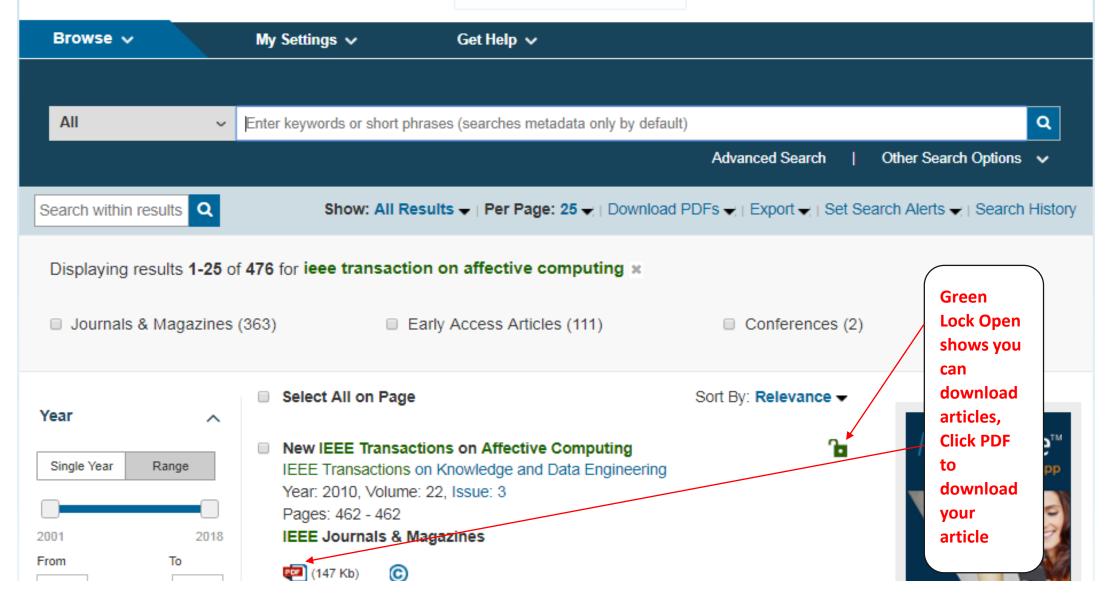

Access provided by: Jaypee University Anoopshahr » Sign Out

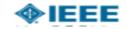

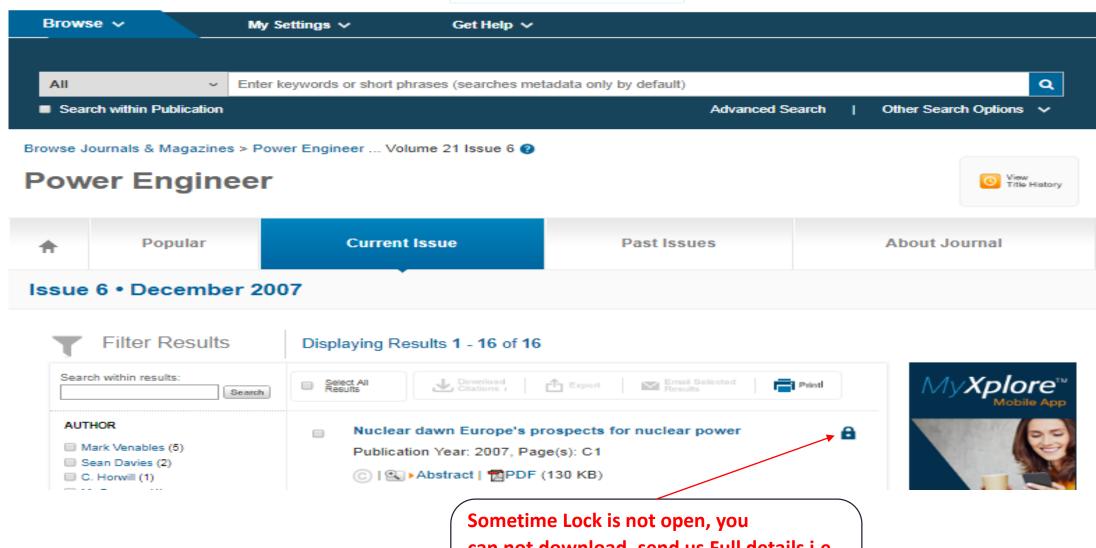

can not download, send us Full details i.e title, author, vol. no., issue no. or URL at librarian@mail.jaypeeu.ac.in, we will download for you

# J-Gate Engineering and Technology <a href="https://jgateplus.com/search/">https://jgateplus.com/search/</a>

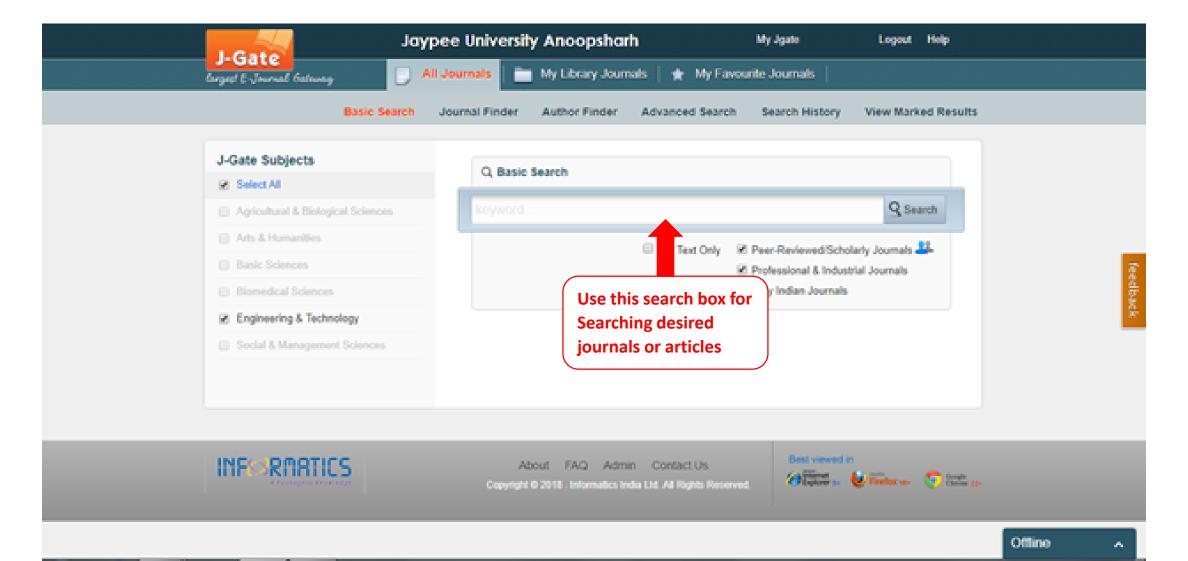

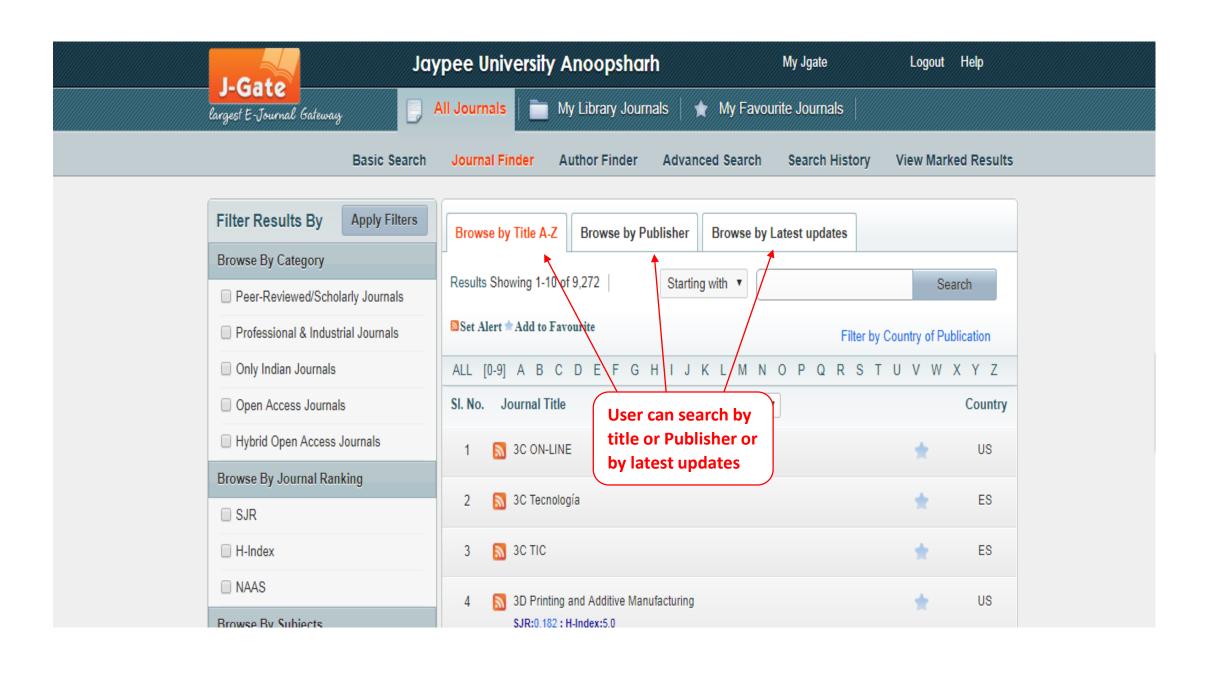

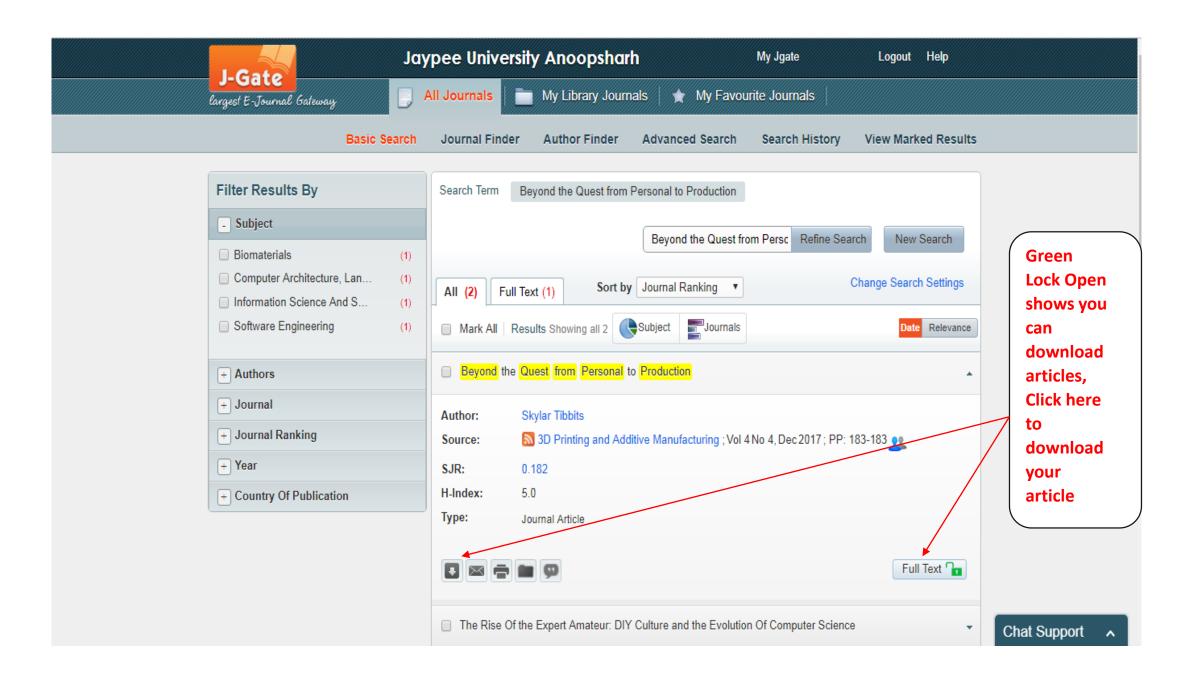

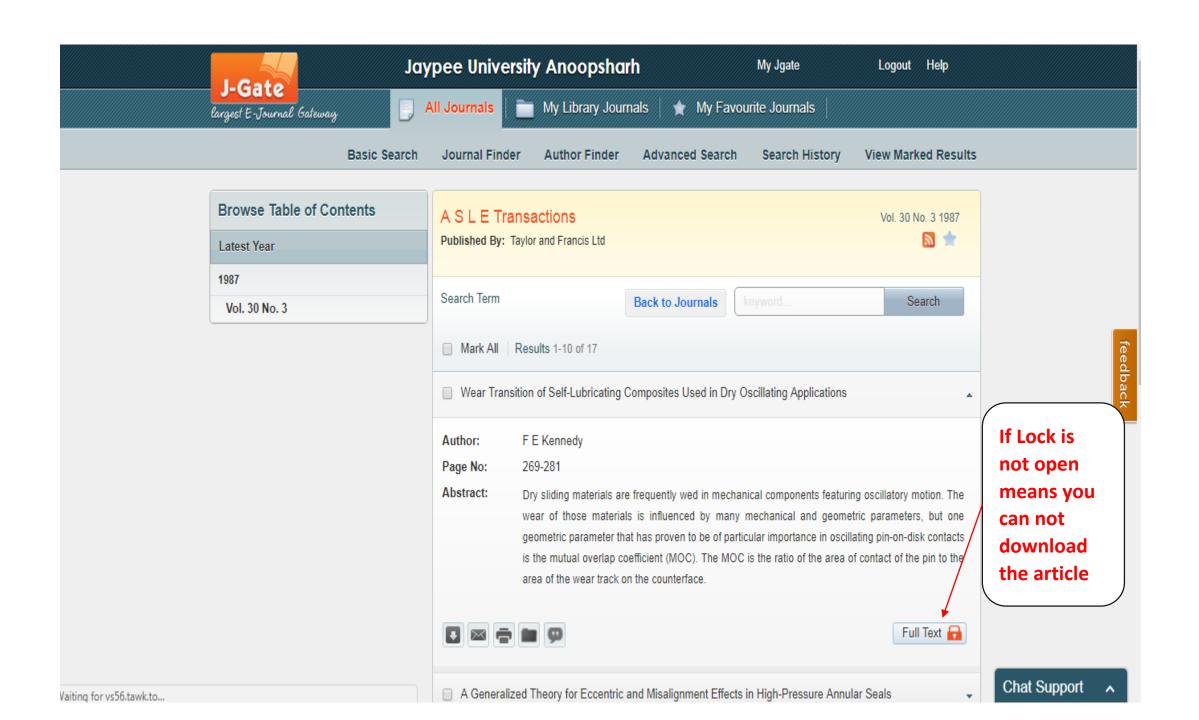

# **ASTM Digital Library**

https://compass.astm.org/CUSTOMERS/index.html

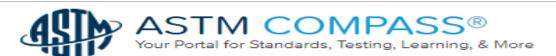

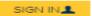

## Welcome JAYPEE UNIVERSITY - ANOOPSHAHR

SECTOR

Standards

Translated Standards

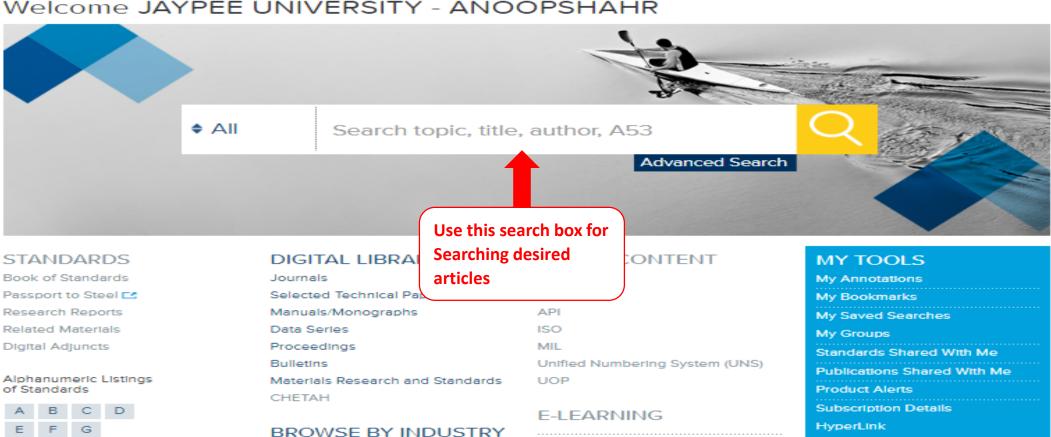

TERMINOLOGY

ABCDEFGHIJKLMNO

HOME REGISTER ▼ LANGUAGES ▼ HELP

## Welcome JAYPEE UNIVERSITY - ANOOPSHAHR

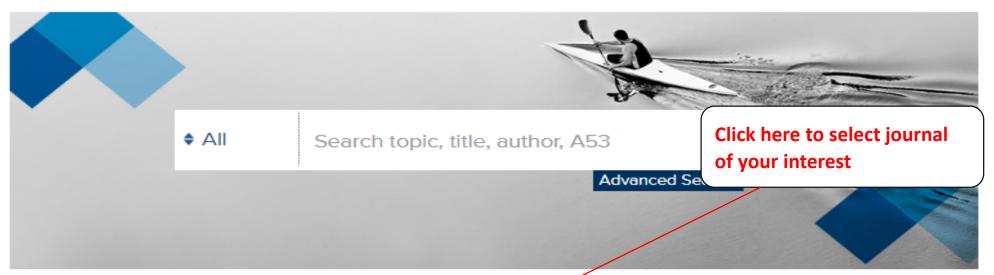

### STANDARDS

Book of Standards

Passport to Steel C.

Research Reports

Related Materials

Digital Adjuncts

Alphanumeric Listings of Standards

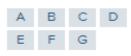

Translated Standards

## DIGITAL LIBRAPY

Journals Adjusted

Advances in Civil Engineering Materials (ACEM)

Selected Technical Pe Cement, Concrete and Aggregates (CCA)

Manuals/Monographs Geotechnical Testing Journal (GTJ)

Journal of ASTM International (JAI)

Journal of Composites, Technology & Research (JCTR)

ED CONTENT

Journal of Forensic Sciences (JOFS)
Journal of Testing and Evaluation (JOTE)

Materials Performance and Characterization (MPC)

Smart and Sustainable Manufacturing Systems (SSMS)

# BROWSE BY INDUSTRY SECTOR

Standards

Data Series

Proceedings

Materials Research ar

Bulletins

CHETAH

### E-LEARNING

# TERMINOLOGY

ABCDEFGHIJKLMNO

## MYTOOLS

ations

Searches

S

Shared With Me

s Shared With Me

lerts

Subscription Details

HyperLink

# Advances in Civil Engineering Materials (ACEM)

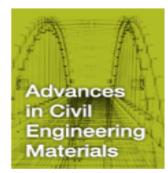

ISSN: 2165-3984 CODEN: ACEMP9 ASTM International's premier civil engineering journal, covering all aspects of material processing, structure, properties and performance in civil engineering systems.

### Materials Covered: (but not limited to)

- Concrete
- Asphalt
- Steel
- Polymers and polymeric composites, and
- Wood
- Other materials used in civil engineering applications (for example, pavements, bridges, and buildings, including nonstructural building elements such as insulation and roofing) and environmental systems (including water treatment)

EDITORIAL BOARD AUTHOR INSTRUCTIONS ONLINE PAPER SUBMITTAL C. FIND AN AUTHO Click OPEN ACCESS **Download** ALL JOURNA PDF to get Find out more about A Civil Engineering Mate Your desired Save Search 10 resu article

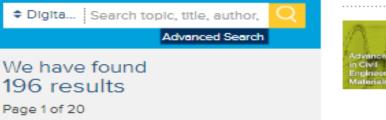

Sort By

Volume / Issue

Search ASTM Compass

Order By

Newest First

REFINE YOUR RESULTS

Quantification of Uncertainty in the Master Curves of Viscoelastic Properties of Asphalt Concrete

Journal Paper

Aswathy Rema, Aravind Krishna Swamy

January 2018 Volume 7, Issue 2 ACEM20170049

The prediction of asphalt concrete (AC) behavior using a continuum damage mechanics approach requires viscoelastic properties like creep compliance (CC) and relaxation modulus (RM) values. Because of practical limitations, dynamic modulus (DM) and phase angle (PA) measurements are used to construct CC and RM master curves. Numerous approximate interconversion techniques have been used for this ... More

Format Pages

PDF Version

DOWNLOAD PDF

REMOVE ALL REFINEMENTS

# If are not able to Download any article? Write us at

librarian@mail.jaypeeu.ac.in

All the Best

Librarian

Learning Resource Centre

Jaypee University, Anoopshahr